# **Microsoft Windows Server 2008**

C'est le dernier système d'exploitation Microsoft orienté serveur. Il est le successeur de Windows Server 2003 sorti 5 ans plus tôt. Une mise à jour est en cours de développement et portera le nom de Windows Server 2008 R2. Cette version a été officiellement présentée au public français (exclusivité mondiale) lors des TechDays 2008 qui se sont déroulés du 11 au 13 février 2008 à Paris. La sortie internationale du produit quant à elle a eu lieu le 27 février 2008. À l'instar de Windows Vista, Windows Server 2008 est basé sur le Kernel (noyau) Windows NT version 6.0. Ce produit a été connu sous le nom de code « Windows Server Longhorn » jusqu'au 16 mai 2007, où Bill Gates a annoncé son nom officiel (Windows Server 2008) lors de sa session keynote du WinHEC. La date de sortie officielle mondiale de Windows Server 2008 a été le 27 février 2008.

Depuis, Microsoft a poursuivi son évolution en particulier pour tenir compte de la sortie de son nouveau système d'exploitation client Windows 7. La refonte du noyau NT en version 6.1 a nécessité une reprise du Server. Ainsi, la 22 octobre 2009 est apparue la version Windows Server 2008 R2.

### **Sommaire**

### 1 Fonctionnalités

- 1.1 Core Serveur
- 1.2 Les rôles Active Directory
- 1.3 Terminal Services
- 1.4 Windows PowerShell
- 1.5 Auto-réparation NTFS
- 1.6 Hyper-V
- 1.7 Windows System Resource Manager
- 1.8 Gestionnaire de Serveurs
- 1.9 Autres fonctionnalités
	- 1.9.1 Améliorations du Core OS
	- 1.9.2 Améliorations dans Active Directory
	- 1.9.3 Améliorations liées aux stratégies de sécurité
	- 1.9.4 Améliorations liées à la gestion de disque et au stockage de fichiers
	- 1.9.5 Améliorations liées aux protocoles et chiffrement
	- 1.9.6 Améliorations liée à la partie cliente (Windows Vista)
	- 197 Améliorations diverses

### 2 Éditions de Windows Server 2008

3 Documentation

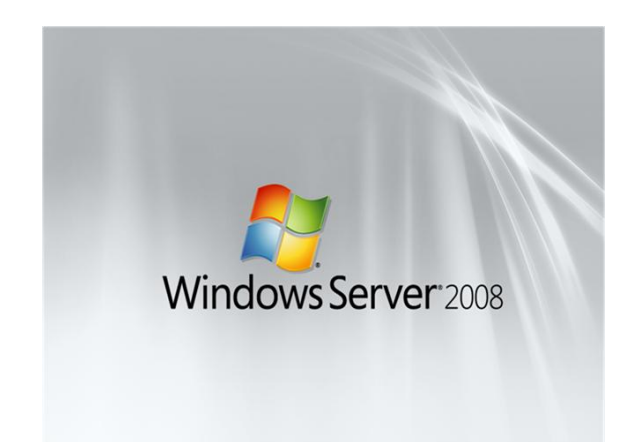

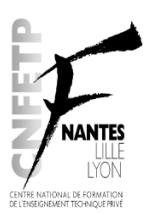

Présentation Mai 2010

## **1 Fonctionnalités**

Windows Server 2008 est basé sur la même base de code que Windows Vista ; par conséquent, ils partagent tous deux la même architecture et les mêmes fonctionnalités. Puisque la base de code est commune, Windows Server 2008 contient par défaut la plupart des fonctionnalités techniques, de sécurité, de gestion et d'administration nouvelles à Windows Vista telle que

- la réécriture de la couche réseau (IPv6 native, connectivité sans-fil native, amélioration de la sécurité et de la vitesse) ;
- amélioration du déploiement, de la récupération et de l'installation basée sur une image source ;
- amélioration des outils de diagnostic, de supervision, de traçabilité des évènements et de rapports ;
- apport de nouvelles fonctionnalités de sécurité telles que Bitlocker et ASLR ;
- amélioration du pare-feu Windows avec la configuration sécurisée par défaut ;
- technologie .NET Framework 3.0, spécifiquement Windows Communication Foundation (WCF), Microsoft Message Queuing et Windows Workflow Foundation ;
- amélioration également du noyau, de la gestion mémoire, et du système de fichiers. Les processeurs et composants mémoire sont définis comme des périphériques Plug and Play, afin de permettre le « branchement à chaud » (hot-plug) de ceux-ci. Cela permet aux ressources système d'être partitionnées de façon dynamique à l'aide du module Dynamic Hardware Partitioning (littéralement : « Gestion Dynamique du Partitionnement ») ; chacune disposant de sa propre partition de mémoire, processeur et pont d'hôte E/S indépendante les unes des autres.

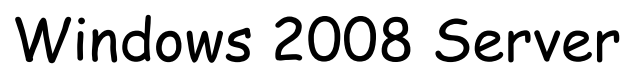

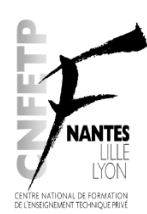

Présentation Mai 2010

### **Core Serveur**

Il s'agit probablement de la nouvelle fonctionnalité la plus notable de Windows Server 2008 qui est la possibilité d'installation appelée : Core Serveur.

Core Serveur est une installation ramenée au strict minimum où aucune couche Windows Explorer n'est installée. La configuration et la maintenance sont effectuées intégralement au travers de l'interface de ligne de commande Windows, ou en se connectant à distance à la machine en utilisant une console de gestion Microsoft (Microsoft Management Console).

Cependant, Notepad ainsi que certains composants du panneau de configuration tels que les paramètres régionaux, sont tout de même disponibles.

Le Core Serveur ne contient pas non plus le Framework .NET, Internet Explorer ou toutes autres fonctionnalités sans aucun rapport avec les fonctionnalités du noyau. Une machine Core Serveur peut être configurée pour plusieurs rôles de base : Contrôleur de Domaine/Active Directory Domain Services, AD LDS (voir rôle Active Directory), DNS Server, serveur DHCP, serveur de fichiers, serveur d'impression, serveur Windows Media, Terminal Services Easy Print, TS Remote Programs, TS Gateway, serveur web IIS 7 et serveur virtuel Windows Server Virtualization. Ce dernier rôle est intéressant car il permet d'installer le Core Serveur en système de fond supportant des machines serveurs virtuelles.

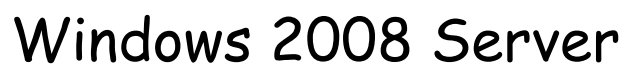

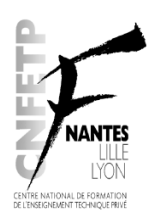

Présentation Mai 2010

### **Les rôles Active Directory**

Active Directory comprend désormais les services d'identité, de certificats et de gestion numérique des droits. Jusqu'à Windows Server 2003, Active Directory a permis aux administrateurs réseaux de gérer centralement les ordinateurs interconnectés, de définir des stratégies pour un ensemble ou groupe d'utilisateurs, et de déployer centralement de nouvelles applications à une multitude d'ordinateurs. Ce rôle de base d'Active Directory a été renommé en tant que Active Directory Domain Services (AD DS). Un certain nombre de nouveau services ont été ajoutés, tel que

- Active Directory Federation Services (AD FS), Federation management services permet aux entreprises de partager des données d'authentification avec des partenaires et clients de confiances, permettant ainsi à un consultant d'utiliser son propre compte utilisateur et mot de passe afin d'ouvrir une session sur le réseau de son client.
- Active Directory Lightweight Directory Services (AD LDS) anciennement appelé ADAM (Active Directory Application Mode) qui est un service d'annuaire sans domaine ni foret,
- Active Directory Certificate Services (AD CS), le service de Certificats permet aux administrateurs de gérer les certificats numériques donnant accès à certains services et systèmes.
- Active Directory Metadirectory Services (ADMS), permet la gestion de l'Identity Integration Feature Pack. Le service d'Identité permet aux administrateurs de gérer les comptes utilisateurs et en complément avec l'AD CS d'accéder à certains services et systèmes.
- et Active Directory Rights Management Services (AD RMS) permet de renforcer la protection des informations sensibles, telles que les rapports financiers, les spécifications de produits, les données des clients et les messages électroniques confidentiels, afin d'empêcher des personnes non autorisées d'avoir accès à ces informations où qu'elles soient, même déplacées.

Chacun de ces services représente un rôle serveur.

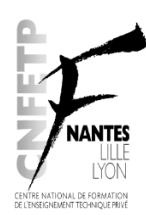

Présentation Mai 2010

### **Terminal Services**

Windows Server 2008 apporte des améliorations majeures à Terminal Services.

- Terminal Services est désormais compatible avec le protocole de bureau à distance en version 6.0 Remote Desktop Protocol 6.0. L'amélioration la plus notable consiste en la capacité à partager une application au travers d'une connexion de bureau à distance, à la place du bureau entier. Cette fonctionnalité est nommée Terminal Services Remote Programs.
- À l'aide de Terminal Services Gateway, les ordinateurs autorisés peuvent se connecter de manière sécurisée à un serveur de Terminal ou à un bureau à distance depuis Internet au travers de l'utilisation du bureau à distance via HTTPS sans avoir recours à l'établissement préalable d'une connexion VPN. Il n'est pas nécessaire d'ouvrir des ports supplémentaires sur les pare-feu car le protocole RDP est encapsulé dans l'accès HTTPS.
- Terminal Services Web Access permet aux administrateurs d'offrir un accès aux sessions Terminal Services via une interface web. TS Web Access est fourni avec une Webpart modifiable pour IIS et SharePoint, laquelle affiche les applications disponibles et les connexions à l'utilisateur. En utilisant TS Gateway et TS Remote Programs, les accès complets s'effectuent via http ou HTTPS et les applications à distance apparaissent de façon transparente à l'utilisateur comme si celles-ci étaient utilisées localement. Plusieurs applications peuvent être exécutées dans une même session ce qui permet de ne pas avoir besoin de licences additionnelles par utilisateur.
- Terminal Services Easy Print ne nécessite pas l'installation de pilotes d'imprimantes sur le serveur par l'administrateur, mais garantie la redirection et disponibilité de toutes les interfaces utilisateurs d'imprimantes ce qui permet une utilisation dans les sessions à distance.

Les sessions Terminal Services sont créées en parallèle et non pas en série - le nouveau modèle de session permet d'initier 4 sessions en parallèle, ou plus si le serveur a plus de 4 processeurs.

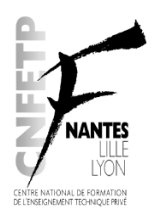

Présentation Mai 2010

### **Windows PowerShell**

Windows Server 2008 est le premier système d'exploitation qui intègre Windows PowerShell, le nouveau shell extensible en ligne de commande de Microsoft qui inclut des fonctionnalités de technologie de scripting (task-based scripting technology). PowerShell repose sur de la programmation orientée objet et sur la version 2.0 du Framework Microsoft .NET, et inclut plus de 120 outils d'administration système, avec une convention de nommage et une syntaxe consistante, et la capacité intégrée d'opérer avec des données standards de gestion telles que la base de registre Windows, les magasins de certificats, ou Windows Management Instrumentation (WMI). Le langage de script PowerShell a été conçu spécifiquement pour l'administration IT, et peut être utilisée en lieu et place de cmd.exe et Windows Script Host.

*PowerShell permet d'utiliser des lignes de commandes complexes dans un langage proche d'une programmation. Ainsi, il est possible de réaliser une action "intelligente" sur un élément.*

*Exemple 1 :*

Déclarons une variable contenant une chaîne de caractères, puis affichons son contenu:

C:\Temp> \$MaVariable="Une chaîne de caractères"

C:\Temp> \$MaVariable Une chaîne de caractères

#### *Exemple 2 :*

Utilisation de la commande **Get-Help** ou **Get-Command** (-**Noun** -**Verb**) pour retrouver les noms recensés :

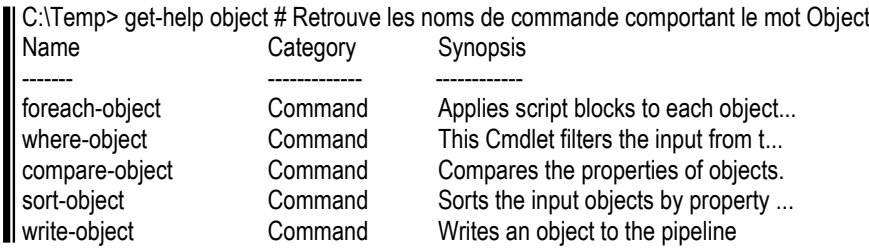

#### *Exemple 3 :*

Par exemple, si nous voulions une liste de tous les processus dont le nombre de handle est plus grand que 40, nous exécuterions ce qui suit :

C:\Temp> Get-Process | where { \$\_.handlecount -gt 40 } | Format-List

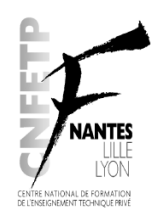

Présentation Mai 2010

### **Auto-réparation NTFS**

Dans les versions antérieures de Windows, si le système d'exploitation détecte une corruption dans le système de fichiers d'un volume NTFS, celui-ci marque le volume comme « impropre » ; pour corriger les erreurs sur le volume, celui-ci devait être déconnecté. Avec la fonctionnalité Auto-réparation NTFS, un processus réparateur NTFS est lancé en arrière plan et effectue une réparation ciblée des structures endommagées, en ne laissant que les fichiers ou dossiers endommagés comme indisponibles et non pas l'intégralité du volume nécessitant alors un arrêt du serveur.

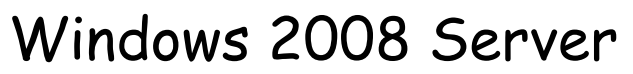

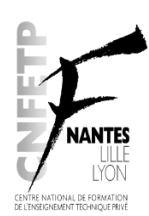

Présentation Mai 2010

### **Hyper-V**

Il faut bien comprendre que la virtualisation sous Windows Server 2008 ne peut être comparé à celle sous Xp avec Virtual PC. En effet ce dernier s'exécute dans une session utilisateur ouverte. Il n'est pas pensable de conserver une session ouverte sur un serveur (ou pire une ferme de serveurs). Lorsque l'on utilise Windows Server 2008 comme système de base à de la virtualisation, il faut pouvoir fermer toutes les sessions, y compris celle de base. Le système de virtualisation doit donc être implanté non dans une session, mais au niveau du noyau de l'OS lui même.

Hyper-V est un hyperviseur de système virtuel, formant une partie centrale de la stratégie de virtualisation de Microsoft. Il permet de virtualiser des serveurs au niveau de la couche Kernel du système d'exploitation. Il peut être vu comme le partitionnement d'un unique serveur physique en plusieurs petits ensembles d'ordinateurs. Hyper-V inclura la possibilité d'opérer en tant qu'hôte hyperviseur de virtualisation Xen, permettant ainsi aux systèmes d'exploitation avec la fonction Xen activée d'être virtualisés. Cette fonctionnalité est disponible uniquement sur les versions 64 bits de Windows Server 2008.

Ce système de virtualisation intégre la nécessité de capacité de virtualisation au niveau le plus bas de la machine. Il est donc nécessaire d'utiliser une machine physique dont le BIOS gère la virtualisation. Si l'on veut activer ce rôle, il faut donc penser à activer cette fonction dans le BIOS. La machine physique support d'un tel serveur n'est pas un simple PC, mais un serveur assez évolué.

Dans ses fonctionnalités, Windows Server 2008 inclus la gestion multiprocesseurs pour des serveurs puissants. Hyper-V ajoute la possibilité de montage de ferme de serveurs. Ainsi, un seul interface permet la gestion de plusieurs serveurs physiques supportant des serveurs virtuels.

De plus, dans sa version R2, Windows Server 2008 intègre de nouvelles fonctionnalités en particulier le Live Migration. Cette technologie permet d'effectuer à chaud la migration d'un serveur virtuel d'une machine physique à une autre sans nécessiter la déconnexion des utilisateurs ou des clients. Il est donc ainsi possible de garantir la continuité de service tout en gérant au mieux les ressources d'une ferme de serveurs, et la répartition de charge dans la ferme.

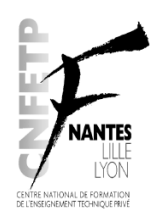

Présentation Mai 2010

### **Windows System Resource Manager**

Windows System Resource Manager (WSRM) est intégré à Windows Server 2008. Il offre la possibilité de gérer les ressources systèmes et peut être utilisé pour contrôler combien de ressources un processus ou un utilisateur est à même d'utiliser, en fonction des priorités du métier.

Process Matching Criteria, dont le nom est explicite (littéralement : Critère de repère de processus), force les restrictions d'utilisation de ressources par un processus qui répond aux critères pour l'utilisateur propriétaire du processus spécifié. Temps CPU, bande passante, nombre de processeurs, et allocation de mémoire à un processus peuvent ainsi être restreints. Les restrictions peuvent également être imposées uniquement à certaines dates et heures.

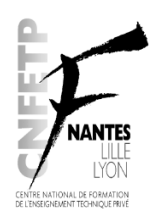

Présentation Mai 2010

### **Gestionnaire de Serveurs**

Server Manager est un nouvel outil de gestion pour Windows Server 2008. Il s'agit d'une combinaison entre les fonctionnalités Manage Your Server et l'Assistant de Configuration de la Sécurité de Windows Server 2003. Le gestionnaire de serveur (Server Manager) consiste en une amélioration de la boîte de dialogue Configurer mon serveur qui s'exécute par défaut automatiquement au démarrage des machines Windows Serveur 2003. Cependant, il ne s'agit pas seulement d'un point de départ pour configurer un nouveau rôle sur le serveur, mais d'un outil qui rassemble toutes les opérations qu'un administrateur souhaiterait réaliser sur le serveur, telles que générer une méthode de déploiement à distance, ajouter d'autres rôles à un serveur, etc. Server Manager se présente sous la forme d'un ensemble d'outils consolidés sous forme de portail et contient un statut de chacun des rôles.

Server Manager peut être utilisé à distance, par une console cliente fonctionnelle sous Vista ou Windows 7.

Pour sa gestion, Windows Server 2008 utilise donc un gestionnaire unique où sont regroupés les rôles (groupes de services), les fonctionnalités (applicatifs systèmes), les diagnostiques, la configuration et le stockage. On dispose par cet outil d'un gestionnaire central qui plus est, est accessible directement dans la barre des tâches.

La gestion du serveur (Server Manager) ne considère pas l'administration des services. Les outils d'administration du serveurs sont donc séparés. La gestion de l'administration par MMC (Microsoft Management Console) locale ou distante est toujours de rigueur.

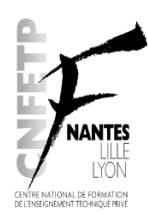

Présentation Mai 2010

### **Autres fonctionnalités**

Les autres fonctionnalités nouvelles ou optimisées correspondent à :

### **Améliorations du Core OS**

- Le système d'exploitation est désormais entièrement constitué de plusieurs composants.
- Les mises à jour à chaud ont été améliorées, une fonctionnalité qui permet aux mises à jour non liées au noyau d'être appliquée sans avoir recours à un redémarrage.
- Le démarrage depuis des périphériques compatibles EFI (Extensible Firmware Interface) sur des systèmes 64 bits est désormais supporté.
- Le partitionnement matériel dynamique est supporté.
- L'ajout à chaud de processeur et de mémoire est désormais supporté si le matériel est compatible. Il en va de même pour le remplacement à chaud des processeurs et de barrettes de mémoire sur tout matériel compatible.

### **Améliorations dans Active Directory**

Un nouveau mode de fonctionnement de l'Active Directory appelé « Read-Only Domain Controller » (RODC) apparaît, destiné à une utilisation dans des succursales où les contrôleurs de domaine peuvent être hébergés dans des locaux à faible sécurité d'accès. Le RODC contient une copie non modifiable de l'annuaire Active Directory, et redirige toutes les tentatives d'écriture à un contrôleur de domaine complet ; il réplique également tous les comptes excepté les comptes sensibles. En mode RODC, les informations d'authentification ne sont pas mises en cache par défaut. De plus, seul le contrôleur de domaine hébergeant le rôle d'émulateur PDC nécessite Windows Server 2008 ; les administrateurs locaux peuvent ouvrir une session sur le RODC afin d'effectuer des opérations de maintenance sans avoir besoin de privilèges d'administrateurs de domaine. Le service Active Directory pouvant être redémarré, cela permet de stopper puis de redémarrer ADDS depuis la console de gestion (MMC) ou la ligne de commande sans avoir à redémarrer le contrôleur de domaine. Cela permet de réduire le temps d'indisponibilité dû aux opérations de maintenance et diminue les pré-requis du rôle de contrôleur de domaine avec Core Server. ADDS est implémenté en tant que Service de Contrôleur de Domaine dans Windows Server 2008.

### **Améliorations liées aux stratégies de sécurité**

Toutes les améliorations liées aux stratégies de sécurité apportée par Windows Vista sont également présentes dans Windows Server 2008. La console de gestion des stratégies (GPMC) est désormais intégrée par défaut au système. Les GPO (Group Policy Objects) sont indexées pour permettre la fonctionnalité de recherche et peuvent également être commentées. Les stratégies de sécurité réseau de base incluent la protection d'accès réseau (Network Access Protection, NAP), une meilleure gestion des succursales et une amélioration de la collaboration entre utilisateurs. Des stratégies peuvent être créées afin d'offrir une meilleure qualité de service pour certaines applications ou certains services qui nécessitent une priorisation

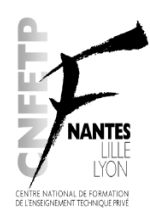

Présentation Mai 2010

d'utilisation de la bande passante entre clients et serveurs. La gestion des mots de passe au sein d'un même domaine est désormais granulaire (possibilité pour les comptes administrateurs d'implémenter des stratégies de mot de passe différentes affectant des groupes ou des utilisateurs uniques) alors qu'auparavant la politique de mot de passe était unique pour tout le domaine.

### **Améliorations liées à la gestion de disque et au stockage de fichiers**

Il est désormais possible de redimensionner les partitions des disques dur sans avoir à arrêter le serveur, y compris pour les partitions système (Note : cela ne s'applique qu'au volume simple et en grappe (spanned volume). Les volumes agrégés (striped volume) ne peuvent pas être étendus ou tronqués). La fonction Shadow Copy fonctionne désormais au niveau bloc ce qui permet d'effectuer des sauvegardes sur des médias optiques, des partages réseaux et des environnements de récupération Windows (Windows Recovery Environment).

Des améliorations ont également été apportées à DFS (Distributed File System) : la réplication du dossier SYSVOL est basée sur DFS-R, les membres d'une réplication peuvent avoir les dossiers répliqués en mode lecture-seule. Les espaces de nom DFS d'un domaine supporte désormais plus de 5 000 dossiers incluant le dossier cible dans l'espace de nom.

Plusieurs améliorations ont été apportées au système de cluster de basculement (cluster de haute disponibilité), ainsi qu'au système de cluster NLB (Network Load balancing) pour la répartition de charge sur une ferme de serveurs.

Le rôle Internet Storage Naming Server (iSNS) permet l'enregistrement, la suppression et les requêtes centralisées des disques durs iSCSI.

### **Améliorations liées aux sauvegardes**

Windows Server 2008 dispose d'une fonctionnalité de sauvegarde évoluée. En effet, la sauvegarde consiste en une image virtuelle des données sauvegardées. L'image se compose d'un ensemble de fichiers et dossiers. L'outil de sauvegarde peut au choix stocker cette image sur un disque ou directement par gravure sur 1 ou plusieurs DVD si la taille l'exige.

Le même outil permet la restauration des données à partir de l'image.

### **Améliorations liées aux protocoles et chiffrement**

Le protocole d'authentification Kerberos supporte désormais le chiffrement AES en 128 et 256 bits. La nouvelle API de chiffrement (CNG) supporte la cryptographie en courbe elliptique et la gestion améliorée des certificats. Un nouveau protocole propriétaire de Microsoft apparaît : le Secure Socket Tunneling Protocol (SSTP). AuthIP est une nouvelle extension propriétaire Microsoft du protocole de chiffrement IKE qui est utilisée dans les réseaux VPN IPsec. Le protocole Server Message Block 2.0 dans la nouvelle couche TCP/IP apporte de nombreuses améliorations au niveau des communications, incluant notamment de meilleures performances lors de l'accès à des partages de fichiers sur des réseaux à haute latence, via l'utilisation de l'authentification et la signature de messages mutuelles.

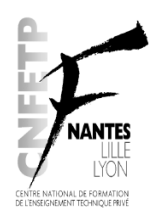

Présentation Mai 2010

#### **Améliorations liée à la partie cliente (Windows Vista ou 7)**

Le lancement d'une recherche sur un serveur Windows 2008 depuis un client Windows Vista ou 7 délègue dans les faits la requête au serveur, qui utilise alors la technologie Windows Search et retourne ensuite le résultat au client. Dans un environnement réseau contenant un serveur d'impression sous Windows 2008, les clients peuvent traiter les travaux d'impression localement avant de les envoyer au serveur d'impression permettant ainsi de réduire la charge du serveur et d'augmenter sa disponibilité. Le transfert d'évènements permet la consolidation et le transfert des journaux depuis les clients Windows Vista inscrits vers la console centrale. Le transfert d'évènements peut être activé sur les clients inscrits directement depuis le serveur central via la console de gestion des évènements. Les fichiers hors-connexions sont mis en cache localement et sont alors accessibles même si le serveur n'est pas joignable, et les copies se synchronisent de façon transparente lorsque le client et le serveur sont à nouveau connectés.

#### **Améliorations diverses**

Le service Windows Deployment Services remplace les services Automated Deployment Services et Remote Installation Services. Windows Deployment Services (WDS) supporte et améliore la fonctionnalité de multicaste lors du déploiement des images de systèmes d'exploitation. Internet Information Services 7 apporte une sécurité accrue, la possibilité de déployer via xcopy, une amélioration des outils de diagnostique, et la délégation de l'administration. Un composant optionnel "Desktop Experience" offre la même interface utilisateur Windows Aero de Windows Vista, aussi bien pour les utilisateurs locaux que les utilisateurs distants connectés au travers du client Remote Desktop.

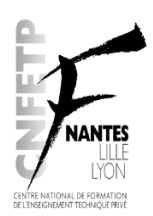

Présentation Mai 2010

# **2 Éditions de Windows Server 2008**

La plupart des éditions de Windows Server 2008 sont disponibles en version x86-64 (64-bit) et x86 (32-bit). Windows Server 2008 pour les systèmes Itanium est compatible avec les processeurs de type IA-64. La version IA-64 est optimisée pour les environnements à charge élevée tels que les serveurs de bases de données et les applications Line of Business (LOB). En revanche celle-ci n'est pas optimisée pour être utilisée en tant que serveur de fichiers ou serveur de médias. Microsoft a annoncé que Windows Server 2008 sera le dernier système d'exploitation serveur disponible en version 32-bit. Aussi, Windows Server 2008 est disponible dans les versions listées ci-dessous, à l'instar de Windows Server 2003 :

- Windows Server 2008 Foundation
- Windows Server 2008 Édition Standard (x86 et x64)
- Windows Server 2008 Édition Enterprise (x86 et x64)
- Windows Server 2008 Édition Datacenter (x86 et x64)
- Windows HPC (high-performance computing) Server 2008
- Windows Web Server 2008 (x86 et x64)
- Windows Storage Server 2008 (x86 et x64)
- Windows Small Business Server 2008 (x64) pour les PME
- Windows Essential Business Server 2008 (x64) pour les PME
- Windows Server 2008 pour systèmes Itanium

Comme annoncé lors de la sortie de Windows Server 2008, Windows Server 2008 R2 n'est disponible qu'en version 64 bits. Les versions disponibles pour ce dernier système sont:

- Windows Server 2008 Foundation R2
- Windows Server 2008 Édition Standard R2
- Windows Server 2008 Édition Enterprise R2
- Windows Server 2008 Édition Datacenter R2
- Windows Web Server 2008 R2
- Windows Server 2008 R2 pour systèmes Itanium
- Windows HPC (high-performance computing) Server 2008 R2 est annoncée pour cette année

La version Server Core est disponible en édition Standard, Enterprise et Datacenter. Elle n'est pas disponible en édition Web ou Itanium. Il est important de relever que l'édition Server Core consiste en un rôle supporté par certaines éditions, et non pas une édition distincte.

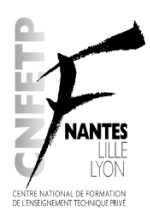

Présentation Mai 2010

Les versions Foundation permettent l'installation d'un serveur pour des petites structures puisque limitées à 15 clients et autant d'utilisateurs. Il est bon de noter que ces versions ne nécessitent aucun CAL (Client Acces Licence) car celles-ci sont directement incluses dans la licence d'installation.

Les CAL associées à Windows Server 2008 sont identiques à celle de Windows Server 2008 R2. Aussi en cas d'évolution du système d'exploitation du serveur, les CAL acquises peuvent être réutilisées.

Enfin, on peut noter que la licence liée à :

- l'édition Standard permet l'installation d'un Server Core ou complet et d'une virtualisation
- l'édition Enterprise permet l'installation d'un Server Core ou complet et de 5 virtualisations
- l'édition Datacenter permet l'installation d'un Server Core ou complet et de 100 virtualisations

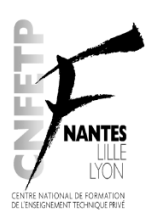

Présentation Mai 2010

## **3 Documentation**

Ce document est réalisé à partir des informations fournies par Microsoft, et diffusées

- dans les shows de présentation (Techdays, ..),
- sur le site Internet de Microsoft (www.Microsoft.com),
- par l'équipe du support technique de Microsoft (technet.microsoft.fr),
- la communauté d'utilisateurs (administrateurs SI) sur les sites www.labo-microsoft.com ou
- sur l'encyclopédie informatique www.wikipédia.fr.